# **Übungsaufgaben Java 1**

BlueJ Szenario: <https://codeberg.org/qg-info-unterricht/bluej-uebungen01/archive/master.zip><sup>[1\)](#page--1-0)</sup>

Bearbeite die folgenden "Fingerübungen".

- Teste deine Methoden mit mehreren Beispieleingaben (wo möglich):
	- Überlege dir bei den Beispielen vor allem, solche, an denen du "Grenzfälle" testen kannst.
	- Überlege erst, welche Ausgabe du für eine bestimmte Eingabe erwartest und teste dann.
	- Halte deine Testfälle im Kommentarbereich deiner Methode fest.
- Mache dir bewusst, was man bei der Lösung beachten muss, vor allem wenn es nicht gleich klappt. Halte diese Erkenntnisse schriftlich fest.

## **A01 - Modulo selbst gemacht**

Eine praktische Rechenoperation ist "Modulo" - sie gibt den Rest bei der Divisopn zweier ganzer Zahlen zurück:

7 mod  $5 = 2$  //  $7 = 1 * 5 + 2$  (5 geht einmal ganz in 7, dann bleibt ein Rest von 2 167 mod 10 = 7 // 167 = 16 \* 10 + 7 ("167/10 = 16 Rest 7")

Java hat dafür den Modulo Operator %. Erstelle eine Methode die den Rest der ganzzahligen Division zweier Integer Zahlen ausgibt. Benutze **nicht** den Modulo-Operator % arbeiten, sondern implementiere die Funktionalität selbst.

#### **[Tipp](#page--1-0)**

Wenn zwei ganze Zahlen (int) in Java geteilt werden, dann wird auch eine ganze Zahl (int) als Ergebnis dargestellt. 10/3 ergibt also nicht 3.333333 als Ergebnis sondern 3, die Nachkommastellen werden also "abgeschnitten". Diesen Umstand kannst du dir zu Nutze machen.

## **A02 - Dreieckstausch**

Manchmal möchte man die Werte zweier Variablen **vertauschen**, beispielsweise beim Sortieren.

Erstelle eine Methode, mit der zwei Zahlen vertauscht werden können. Die Parameter der Methode sollen die beiden Zahlen sein, die Ausgabe der Methode soll z.B. sein

a=7 b=16  $a=16$   $b=7$ 

#### **[Tipp](#page--1-0)**

Zunächst wird einer Hilfsvariablen der Wert von a zugewiesen.

- Danach kann a mit dem Wert von b überschrieben werden, da die Hilfsvariable ihren vorherigen Wert (von a) speichert.
- Danach bekommt b den Wert der Hilfsvariablen zugewiesen.

Der Tausch findet also "im Dreieck" über die Hilfsvariable statt.

Zusatz: Findest du eine Möglichkeit, ohne Hilfsvariable auszukommmen? Da muss man ein wenig rechnen…

### **A03 - Pyramidenvolumen**

Schreibe eine Methode, um das Volumen einer Pyramide mit qudratischem Boden zu berechnen (V = 1/3 \* Grundfläche \* Höhe). Welche Parameter benötigt deine Methode?

#### [Tipp](#page--1-0)

Wenn immer 0.0 rauskommt - denk an die Modulo-Aufgabe: Was passiert bei der Division zweier ganzer Zahlen mit den Nachkommastellen?

Recherche mit Notiz: Welche [primitiven Variablentypen](https://javabeginners.de/Grundlagen/Datentypen/Primitive_Datentypen.php) kennt Java? Kannst du dir einen Grund vorstellen, warum man bei der Deklaration einer Variablen ihren Typ angeben muss?

#### **A04 - Alterstest**

Entscheidungen: "Wenn-dann-Entscheidungen" sind für die strukturierte Programmierung unerlässlich.

Erstelle eine Methode, welche überprüft, ob die Integervariable alter kleiner ist als 7. In diesem Fall wird "Geschäftsunfähig" ausgegeben. Andernfalls wird geprüft, ob das Alter kleiner ist als 18. In diesem Fall wird "Geschäftsfähigkeit beschränkt" ausgegeben. Andernfalls wird "unbeschränkte Geschäftsfähigkeit" ausgegeben.

#### [Tipp](#page--1-0)

Verwende die Funktion Math.random(), die eine Zufallszahl zwischen 0 und 0.999… erzeugt. Durch Multiplikation mit 49 und Addition der Zahl 1 gecastet in einen Integerwert erhältst du eine zufällige Lottozahl.

#### **A05 - Gerade oder ungerade?**

Erstelle eine Methode, die prüft, ob eine eingegebene ganze Zahl gerade oder ungerade ist. Die Methode erzeugt unten stehende Bildschirmausgabe.

```
Die Zahl 51 ist ungerade
Die Zahl 200199212 ist gerade
```
#### **[Tipp](#page--1-0)**

Verwende den Modulo Operator %

#### **A06 - Schulnoten**

Sehr viele Entscheidungen führen mitunter zu unübersichtlich verschachtelten "Wenn-Dann" Anweisungen. Viele Programmiersprachen haben für solche Fälle eine "case" oder "switch" Statement, das Entscheidungen mit vielen Möglichkeiten übersichtlicher gestalten kann.

Erstelle eine Methode, die eine Kommazahl als Parameter erhält und dann entsprechende der Rundungsregeln über die verbale Note entscheidet.

Z.B. ergibt die Note 2,5 die verbale Note: befriedigend. Ungültige Noten, also Noten außerhalb des Notenspektrums zwischen 1 und 6 haben die Bildschirmausgabe: "keine gültige Note" zur Folge.

**Hinweis:** Löse die Aufgabe zuerst mit verschachtelten if-Anweisungen, recherchiere dann nach dem switch-case-Statement und löse die Aufgabe damit.

#### **A07 - Wertetabelle**

Schleifen sind wichtige Sprachemlemente zur Wiederholung von Anweisungen. Wenn man zuvor schon weiß, wie oft eine Anweisung ausgeführt werden wird, kann eine Zählschleife (for) zum Einsatz kommen.

Erstelle eine Wertetabelle für die Funktion  $f(x)=x^2-6x-4$  für das Intervall -2 bis 2 mit der Schrittweite 0.1 und gib sie auf der Konsole aus.

Was fällt dir dabei auf?

#### **A08 - Schaltjahr**

Überprüfe (ohne die Verwendung von Bilbliotheksfunktionen) ob ein gegebenes Jahr ein Schaltjahr ist.

[Tipp](#page--1-0)

Schaltjahre können anhand der folgenden Regeln bestimmt werden:

- Regel 1: Alle 4 Jahre ist ein Schaltjahr (das bedeutet: es gibt einen 29. Februar)
- Regel 2: Alle 100 Jahre tritt Regel 1 außer Kraft.
- Regel 3: Regel 2 tritt alle 400 Jahre außer Kraft

#### **Stellenzähler**

Schreibe eine Methode, die die Stellen einer eingegebenen Ganzzahl größer als Null zählt:

Deine Eingabe: 21355746 Die Zahl hat 8 Stellen.

#### [Tipp](#page--1-0)

Bei der Division zweier Ganzzahlen gibt Java nur den ganzzahligen Anteil zurück, das kannst du dir hier zu Nutze machen:

3547/10=354

### **Quersumme**

Berechne die Quersumme einer eingegebenen Ganzzahl.

### **Dualzahl in Dezimalzahl umrechnen**

Erstelle eine Methode, die als Parameter eine Dualzahl entgegen nimmt und die zugehörige Dezimalzahl berechnet. Z.B.

Die Dualzahl 110101101 hat den Dezimalwert: 429

### **Zahlendreher**

Schreibe eine Methode, die die Ziffernreihenfolge einer Ganzzahl umdreht. Z.B:

Du hast die Zahl 153536758 eingegeben! Die umgedrehte Zahl lautet: 857635351

### **Pi nach Leibnitz**

Erstelle eine Methode, die mit der Formel: PI= $(1-1/3+1/5-1/7+1/9-1/11+1/13-...+1/n)*4$ einen Näherungswert für die Zahl Pi berechnet. Als Parameter soll die Anzahl der Iterationen (n) übergeben werden.

### **X-Block**

Erstelle eine Methode, die mit zwei verschachtelten Schleifen folgende Bildschirmausgabe erzeugt:

x x x x x x x x x x x x x x x x x x x x x x x x x x x x x x x x x x x x x x x x x x x x x x x x x x x x x x x x x x x x x x x x x x x x x x x x x x x x x x x x x x x x x x x x x x x x x x x x x x x x

### **Dreieck**

Erstelle eine Methode, die mit zwei verschachtelten Schleifen folgende Bildschirmausgabe erzeugt:

X XX XXX XXXX XXXXX XXXXXX

### **Lottozahlen**

Erstelle eine Methode, die 6 unterschiedliche Lottozahlen zwischen 1 und 49 zufällig erzeugt und gibt diese auf dem Bildschirm ausgibt, z.B.:

22 16 45 29 3 37

Verwende zur Speicherung der Lottozahlen ein Array, um dir zu merken, welche Zahlen bereits gezogen wurden

#### [Lösungsvorschläge ->](https://info-bw.de/faecher:informatik:oberstufe:java:algorithmen:uebungen01:loesungsvorschlaege)

[1\)](#page--1-0)

git clone<https://codeberg.org/qg-info-unterricht/bluej-uebungen01>

Last update: 13.09.2021 12:55 faecher:informatik:oberstufe:java:algorithmen:uebungen01:start https://info-bw.de/faecher:informatik:oberstufe:java:algorithmen:uebungen01:start?rev=1631530554

From: <https://info-bw.de/>-

Permanent link: **<https://info-bw.de/faecher:informatik:oberstufe:java:algorithmen:uebungen01:start?rev=1631530554>**

Last update: **13.09.2021 12:55**

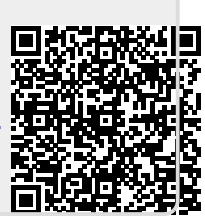